# $O^*T^*T^*O$ Version 1.4c

# **Contents**

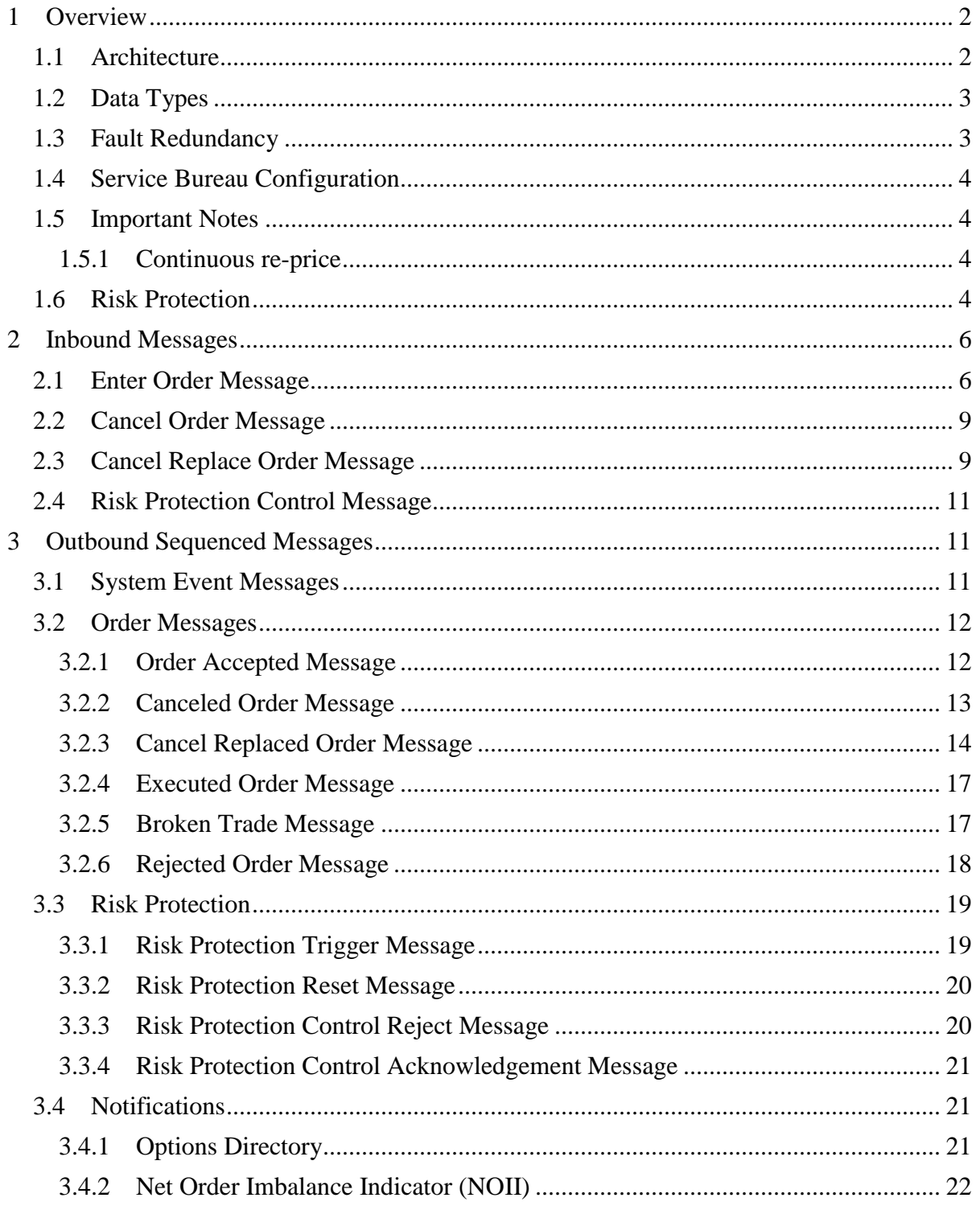

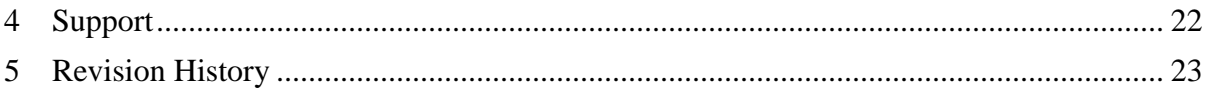

# **1 Overview**

NASDAQ accepts limit orders from system subscribers and executes matching orders when possible. Non-matching orders may be added to NASDAQ's Order Book, a database of available limit orders, where they wait to be matched in price-time priority. All NASDAQ subscribers are anonymous, no subscriber's identity is disclosed before, during, or after an execution.

OTTO is a simple protocol that allows NASDAQ Market Makers to enter orders, cancel existing orders, and receive executions and updates.

# *1.1 Architecture*

The OTTO protocol is composed of logical messages passed between the OTTO host and the client application. Each message type has a fixed message length. All messages are composed of non-control ASCII bytes.

All messages sent from the OTTO host to the client are assumed to be sequenced and their delivery must be guaranteed by some lower level protocol. The SoupTCP (available separately) is typically used to guarantee the delivery and sequencing of OTTO messages sent from the host to the client.

Messages sent from the OTTO client to the host are inherently non-guaranteed, even if they are carried by a lower level protocol that guarantees delivery (like TCP/IP sockets). Therefore, all host-bound messages are designed so that they can be benignly resent for robust recovery from connection and application failures.

Each physical OTTO host port is bound to a NASDAQ assigned logical OTTO Account. On a given day, every order entered on OTTO is uniquely identified by the combination of the logical OTTO Account and the subscriber created Token field.

The NOM trading infrastructures may consist of multiple matching engines. Each engine trades all of the options for a range of underlyings. For example, options having underlyings with first characters of "A-H" may be traded on matching engine  $#1$ , underlyings "I – O" may be traded on matching engine #2, etc. Any change to symbol range boundaries would be communicated to firms in the form of a technical alert at least 2 weeks prior to the event.

The OTTO infrastructure is such that the firms connect to one or more servers residing directly on the matching engine infrastructure. Since there may be multiple matching engines, firms will need to connect to each engine's infrastructure in order to establish the ability to submit orders in the symbols handled by that engine.

The advantage to connecting directly to the engine"s infrastructure is one of reduced latency. Additionally, all acknowledgement messages inherently indicate that the message being acknowledged is processed by the matching engine.

## *1.2 Data Types*

Numeric fields, with exception of Order Reference Number, are a string of ASCII coded digits, right justified and zero filled on the left. Order Reference Number in Order Accepted and Cancel Replaced messages is a string of ASCII coded HEX digits right justified and zero filled on the left.

Alpha fields are left justified and padded on the right with spaces.

Prices, except for the explicit strike price, are given in decimal format with 6 whole number places followed by 4 decimal digits. The whole number portion is padded on the left with zeros; the decimal portion is padded on the right with zeros. The decimal point is implied by position; it does not appear inside the price field. The maximum valid price value on NASDAQ is \$199,999.99. Sub-penny prices are automatically rounded to the nearest penny (buy side down, sell side up).

Timestamp fields are given in milliseconds past midnight Eastern Time.

The explicit strike price field ( part of the OSI-compliant symbol identification ) will be given as a 6 digit field with the decimal point placement determined by the Strike Price Denominator field (values are A through E ).

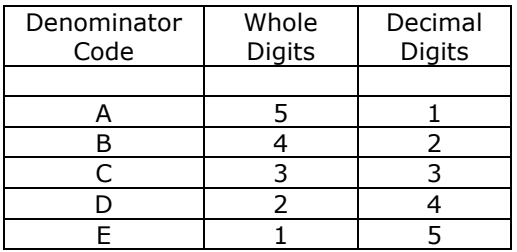

The strike price denominator field will be determined by the value of the strike price: if the strike price is  $\lt$  \$10 use E;

if the strike price is  $>=$  \$10 and  $<$  \$100 use D;

if the strike price is  $>=$  \$100 and  $<$  \$1000 use C;

if the strike price is  $>=$ \$1000 and  $<$ \$10000 use B;

if the strike price is  $>=$ \$10000 and  $<$ \$100000 use A;

For example, if the strike price is \$5.50, then the explicit strike price will be "550000" and the strike price denominator will be "E", representing one whole digit ("5") and 5 decimal digits ("50000").

If the strike price is \$205.75, then the explicit strike price will be "205750" and the strike price denominator will be "C", representing 3 whole digits ("205") and 3 decimal digits ("750").

### *1.3 Fault Redundancy*

A single OTTO Account can be bound to multiple physical OTTO machines. These OTTO machines then act as mirrors of each other for fault redundancy. In this configuration, both machines are able to accept orders and cancel requests and any outbound messages would be simultaneously generated by both physical OTTO hosts.

### *1.4 Service Bureau Configuration*

A single OTTO Account can accept orders from one or more firms, allowing a service bureau configuration. The service bureau OTTO Account must be specifically authorized to enter trades on behalf of each represented subscriber with a NASDAQ [Service Bureau Agreement,](http://www.nasdaqtrader.com/trader/tradingservices/productservices/productdescriptions/servicebureaucertification/nwiiagreement.pdf) available separately. Once an agreement has been submitted, the OTTO Account set up as the service bureau may enter orders for the represented firm by putting the represented firm's Market Maker Identifier in the Firm field upon order entry.

## *1.5 Important Notes*

#### **1.5.1 Continuous re-price**

- Otto users have an option to have their orders cancelled subsequent to the initial order re-price if later the price of the order requires additional adjustment due to NBBO movement. NOM can also automatically re-price order on the book if so configured.
- Configuration to either cancel or continuously re-price orders is done by Firm ID.
- If a Firm is configured for continuous re-price an optional notification can be sent whenever order price is changed due to NBBO move. This information is delivered via Cancel Replaced Order Message with reason code "R".

## *1.6 Risk Protection*

The NASDAQ options trading system offers a simple Risk Protection mechanism to assist subscribers in managing the execution of their orders. The system utilizes a Rapid Fire mechanism that cancels all the outstanding participant's orders based on configured execution parameters. Risk Protection can be initiated by either System or by explicit user request.

Once Risk Protection is triggered all incoming OTTO orders are rejected until an explicit Reenter control request is received by the system.

The scope of OTTO Risk Protection mechanism is one underlying for a given participant (firm). As a convenience mechanism OTTO supports Global risk protection control requests that apply to all the configured underlyings for the specified firm.

When the Rapid Fire risk protection mechanism is triggered, all open interest for the given participant ID will be protected from being further executed and will be cancelled.

#### *Risk Protection Trigger Notification Message:*

This message indicates that risk protection has triggered. It is transmitted by NASDAQ on all OTTO ports that are configured for the specified firm. Trigger message can have either Global (G), Underlying (P) Auto-Kill-Switch(K), or Manual-Kill-Switch(M) scope. System initiated Rapid Fire can have either Underlying (P) Auto-Kill-Switch(K) or Manual-Kill-Switch(M) scope. User initiated Risk Protection Trigger can have either Global (G) or Underlying (P) scope as specified in the Risk Protection Control message. Note that User initiated Global Risk Protection requests will result in individual Risk Protection Trigger Notification Messages for each individual underlying that has been purged.

#### *Risk Protection Reset Notification Message*:

This message indicates that risk protection has been reset. It is transmitted by NASDAQ on all OTTO ports configured for the specified firm. Reset message can have either Global (G), Underlying (P) or Kill-Switch (K) scope. Note that User initiated Global Risk Protection requests will result in individual Risk Protection Reset Notification Messages for each individual underlying that has been reset.

#### *Risk Protection Control Message:*

This message controls the state of the risk protection system. Firms can send "G" and "P" messages to reset the risk protection system after a corresponding trigger has occurred or "A" and "S" messages to force risk protection to trigger. The message may be sent to any OTTO port that is configured with risk protection for the specified firm. The reset will take effect on all OTTO ports configured for the specified firm.

#### *Risk Protection Control Acknowledgement Message*

This message is sent by NASDAQ to acknowledge the receipt of a Risk Protection Control Message. It is transmitted on the OTTO port that had received the control request message.

#### *Risk Protection Control Reject Message*

This message indicates that a Risk Protection Control Message cannot be processed. See the message definition below for a listing of the specific reject reasons. It is transmitted on the OTTO port that had received the control request message.

**NOTE**: The Underlying is in most cases the same as the industry standard ticker underlying except for cases where the industry standard ticker underlying exceeds 5 bytes (internal system limit). The exchange also assigns unique underlyings for special settlement symbols.

# **2 Inbound Messages**

Inbound messages are sent from the subscriber's application to the OTTO host. They are not sequenced. All Inbound Messages may be repeated benignly. This gives the client the ability to re-send any Inbound message if it is uncertain whether NASDAQ received it in the case of a connection loss or an application error.

The idea of benign inbound message retransmission with end-to-end acknowledgement is fundamental to NASDAQ's fail-over redundancy. Should your connection ever fail, there is no way for you to know if pending messages actually made it over the link before the failure. A robust OTTO client can safely re-send any pending messages over a mirrored link without worrying about generating duplicates. This applies to NASDAQ's disaster fail over capability as well; should NASDAQ ever need to fail over to the backup site, some messages sent at the moment of the failure may be lost. A robust application can simply re -send the pending messages, making the fail over seamless to the end user.

All inbound messages on an OTTO port are processed sequentially. This guarantees that if two orders are entered consecutively on the same connection, the first order entered will always be accepted first.

### *2.1 Enter Order Message*

The Enter Order Message lets you enter a new order into NASDAQ.

Each new order must have a Token that is unique to the day and that logical OTTO account. If you send a valid order, you should receive an Accepted Order Message. If you send an Enter Order Message with a previously used Token, the new order will be ignored.

#### **Cross/Auction Orders**

Immediate or Cancel orders (Time in Force of 0) entered prior to market open will participate in the Opening Auction (Cross), but not stay live beyond the Opening Auction. This is the only way to designate an order to only participate in the Opening Auction. An order entered prior to market open with a Time in Force other than 0 will stay live after the Opening Auction and will enter the continuous market.

Minimum Quantity orders are not allowed for the Opening Auctions. This field should be 0.

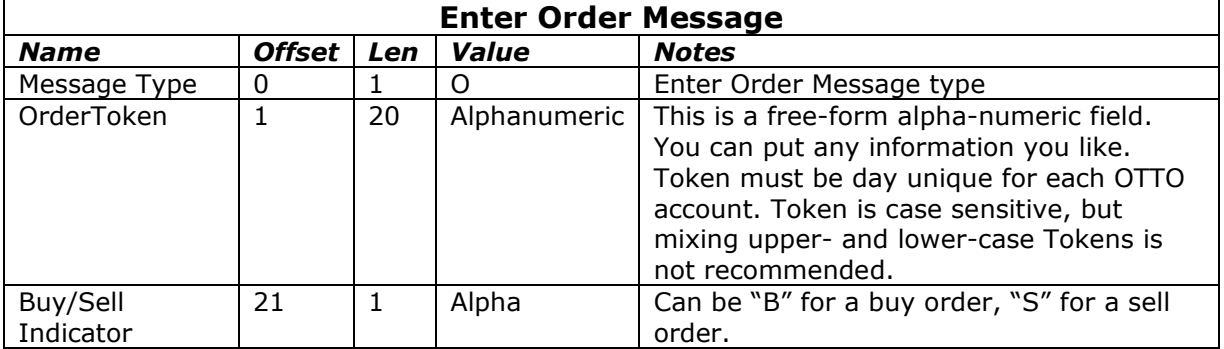

#### Enter Order Message

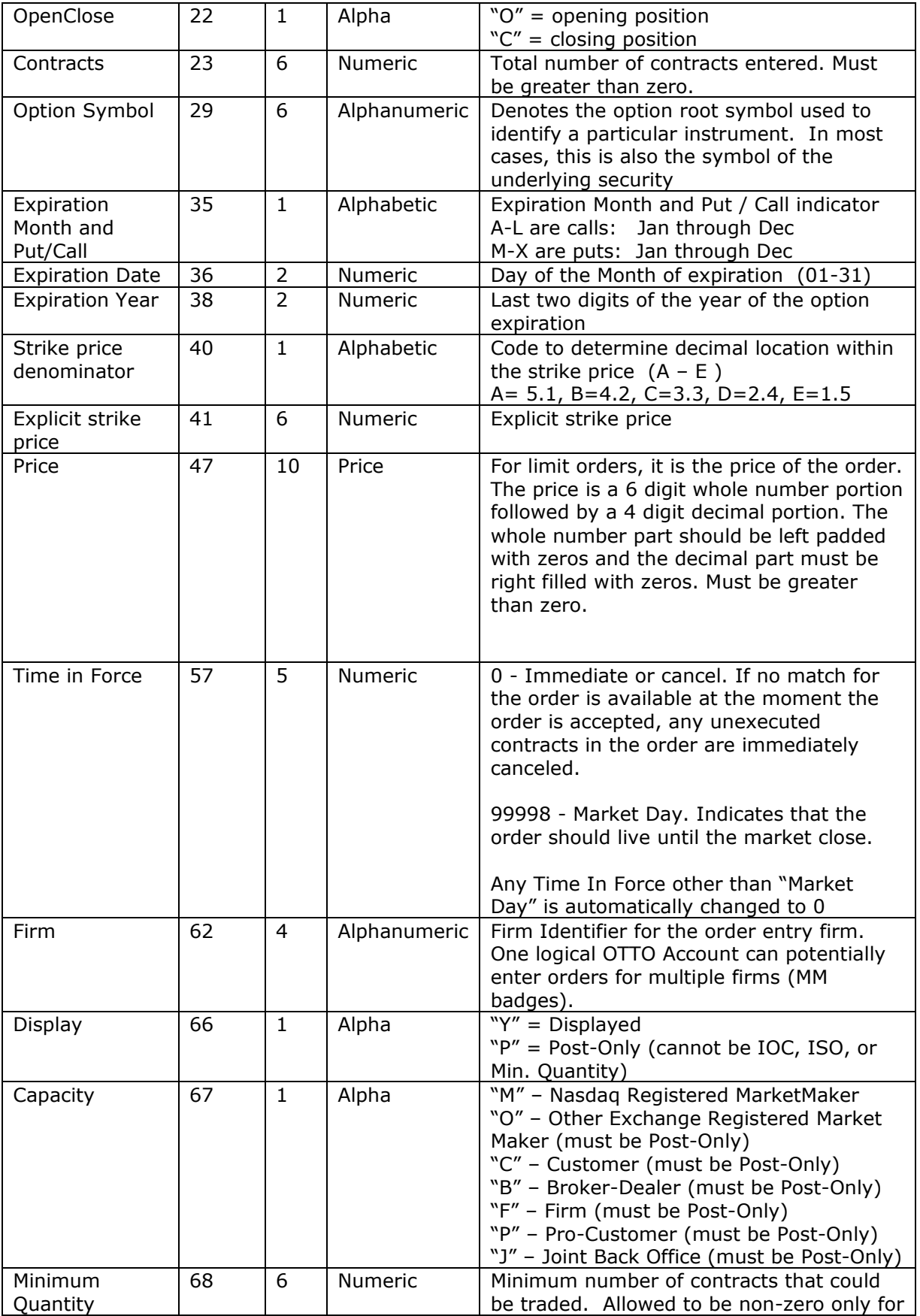

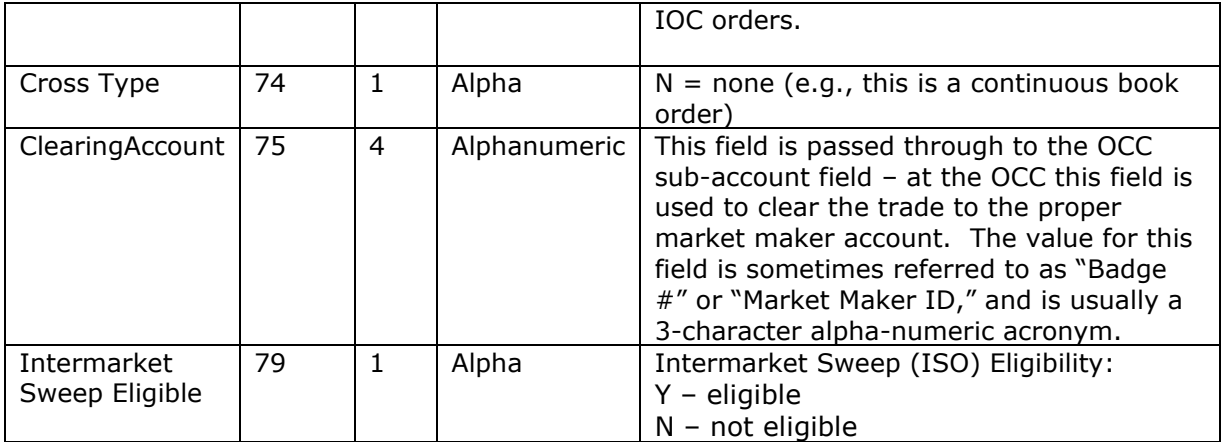

# *2.2 Cancel Order Message*

The Cancel Order Message is used to request that an order be canceled or reduced. In the Cancel Order Message, you must specify the new "intended order size" for the order. The "intended order size" is the maximum number of contracts that can be executed in total after the cancel is applied.

To cancel the entire balance of an order, you would enter a Cancel Order Message with a Contracts field of zero.

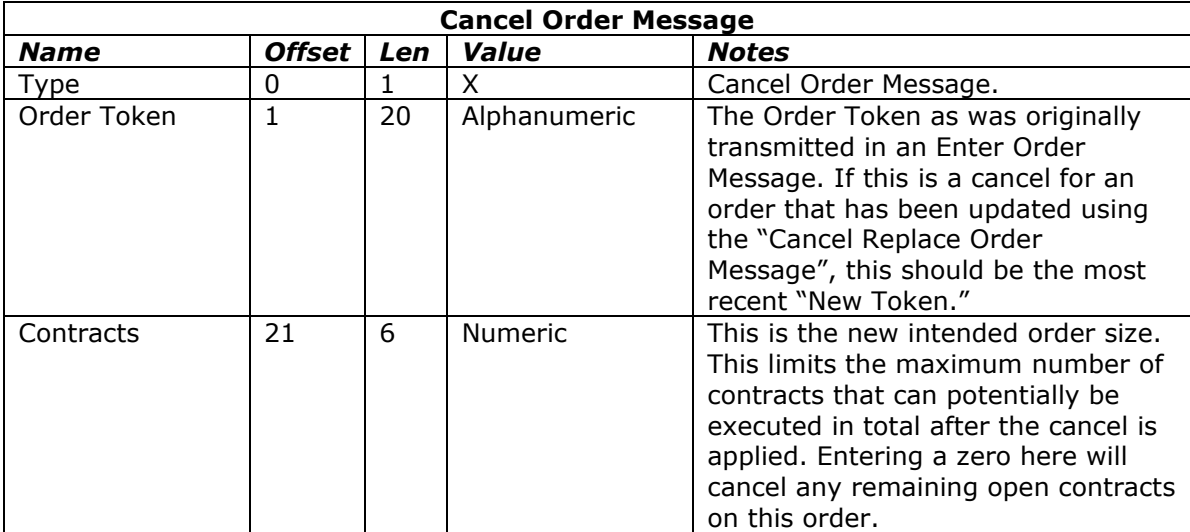

Note that the only acknowledgement to a Cancel Order Message is the resulting Canceled Order Message. There is no "too late to cancel" message since by the time you received it, you would already have gotten the execution. Superfluous Cancel Order Messages are silently ignored.

### *2.3 Cancel Replace Order Message*

The Cancel/Replace order message is used to change the parameters of an existing order.

Do not use this message to cancel the remaining quantity of an outstanding order, use the Cancel Request message for this purpose.

The Cancel Replace order message will only be accepted if the order can successfully be pulled back from the system. Requests that cannot be processed due to the invalid field or execution will result in a cancel order message.

The Cancel Replace order message is described in the following table:

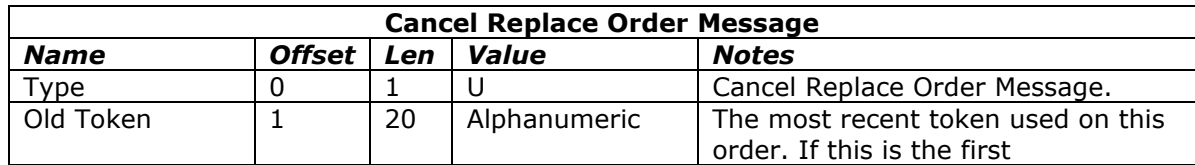

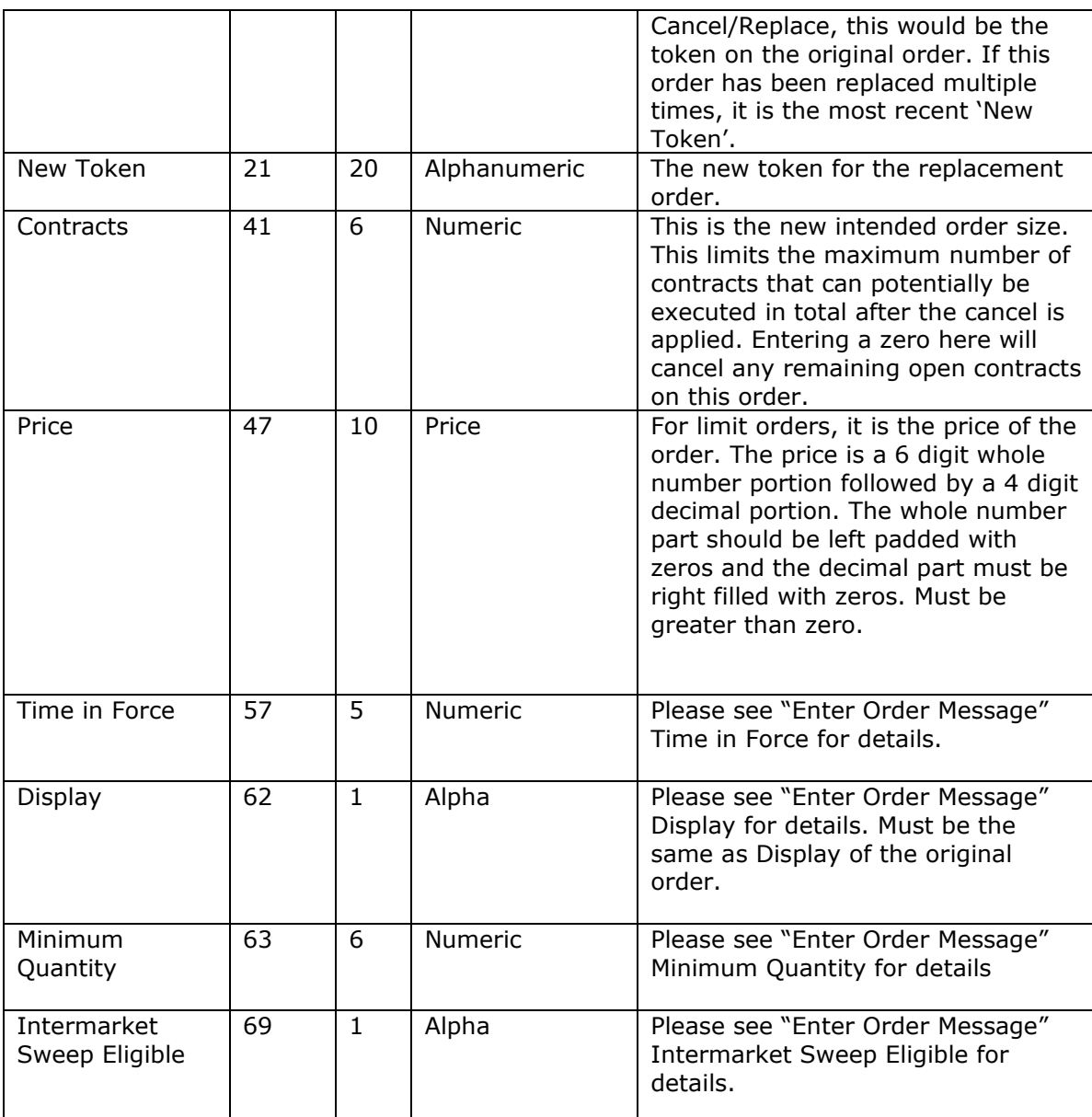

# *2.4 Risk Protection Control Message*

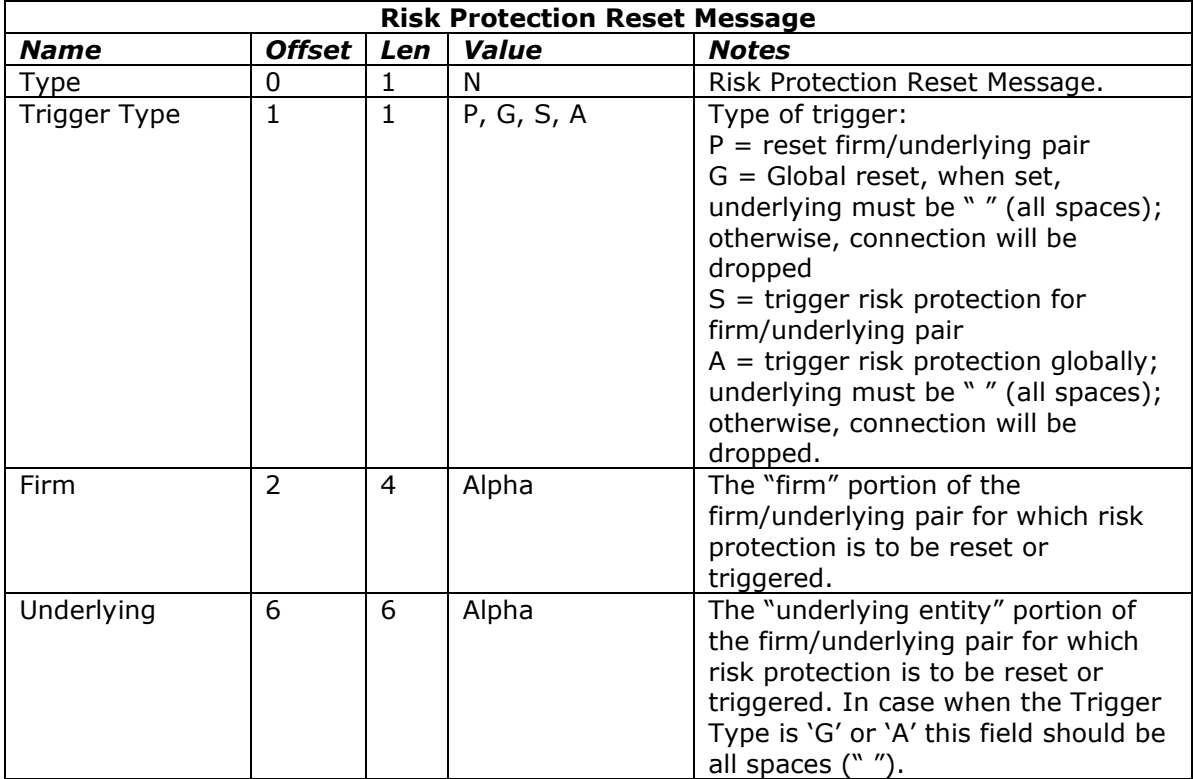

This message is sent by the subscriber to reset the risk protection system after a risk protection trigger has occurred or to initiate a trigger of the risk protection system.

# **3 Outbound Sequenced Messages**

Outbound messages are generated by the OTTO host port and received by your client application.

# *3.1 System Event Messages*

System Event Messages signal events that affect the entire NASDAQ system

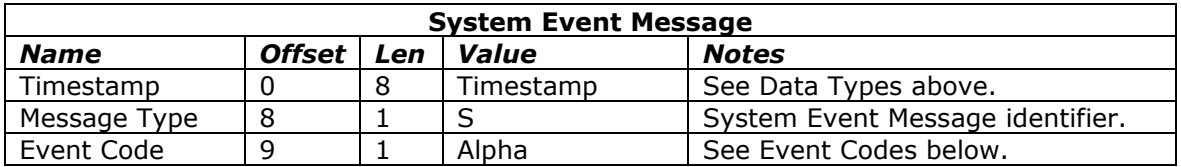

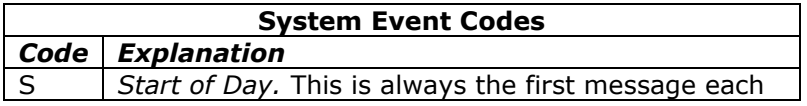

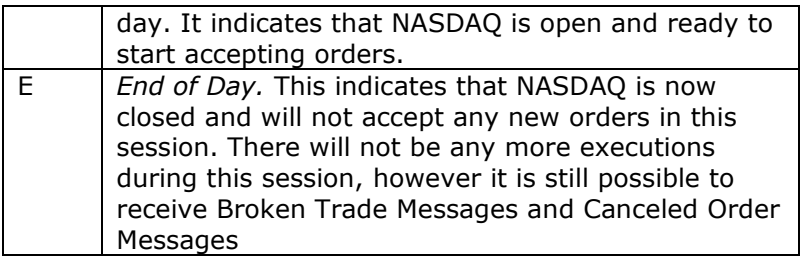

## *3.2 Order Messages*

Order messages inform you about each event in the lifetime of your orders.

#### **3.2.1 Order Accepted Message**

An Order Accepted Message acknowledges the receipt and acceptance of a valid Enter Order Message. The data fields from the Enter Order Message are echoed back in the Order Accepted Message. Note that the accepted values may differ from the entered values for some fields. You will always receive an Accepted Order Message for an order before you get any Canceled Order Messages or Executed Order Messages for the order.

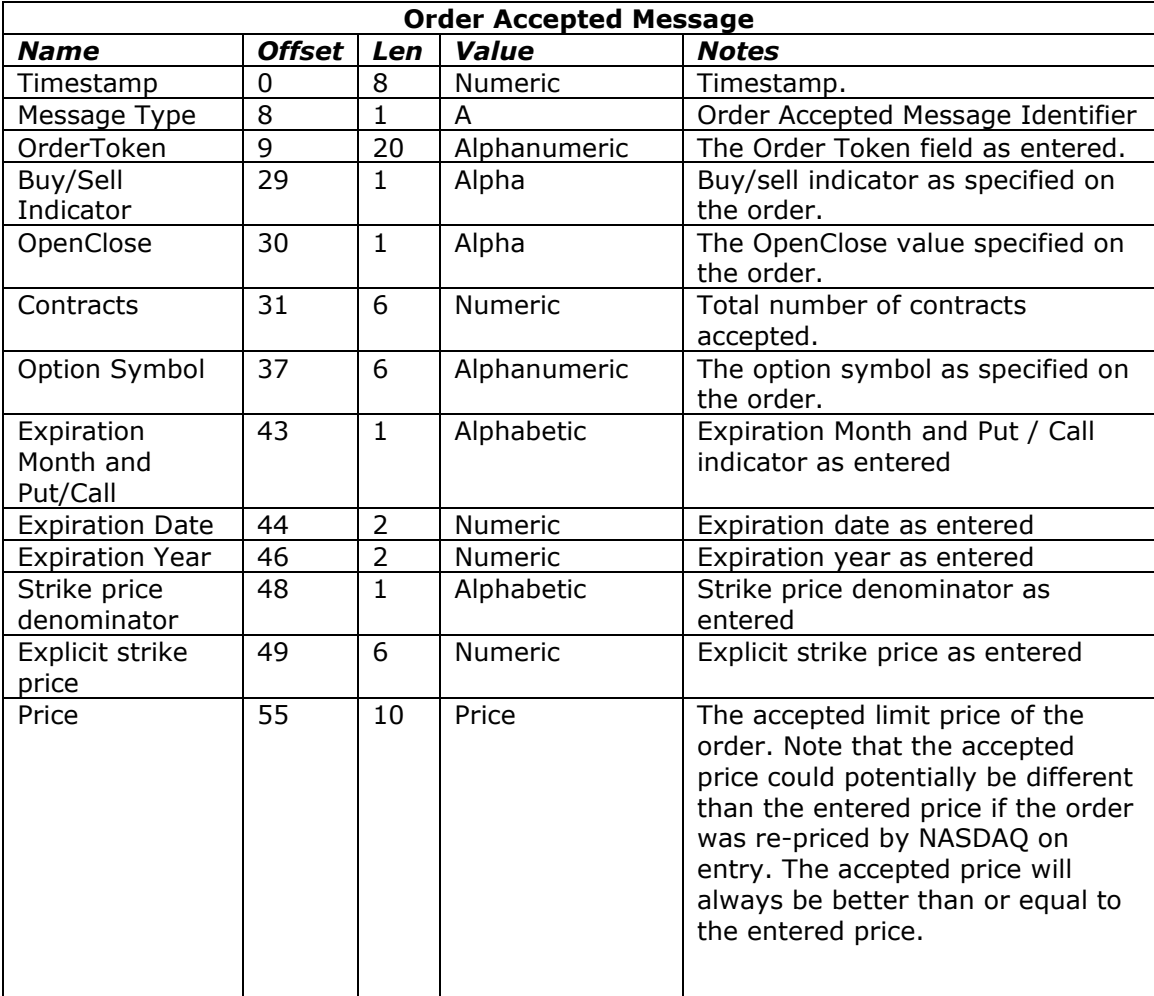

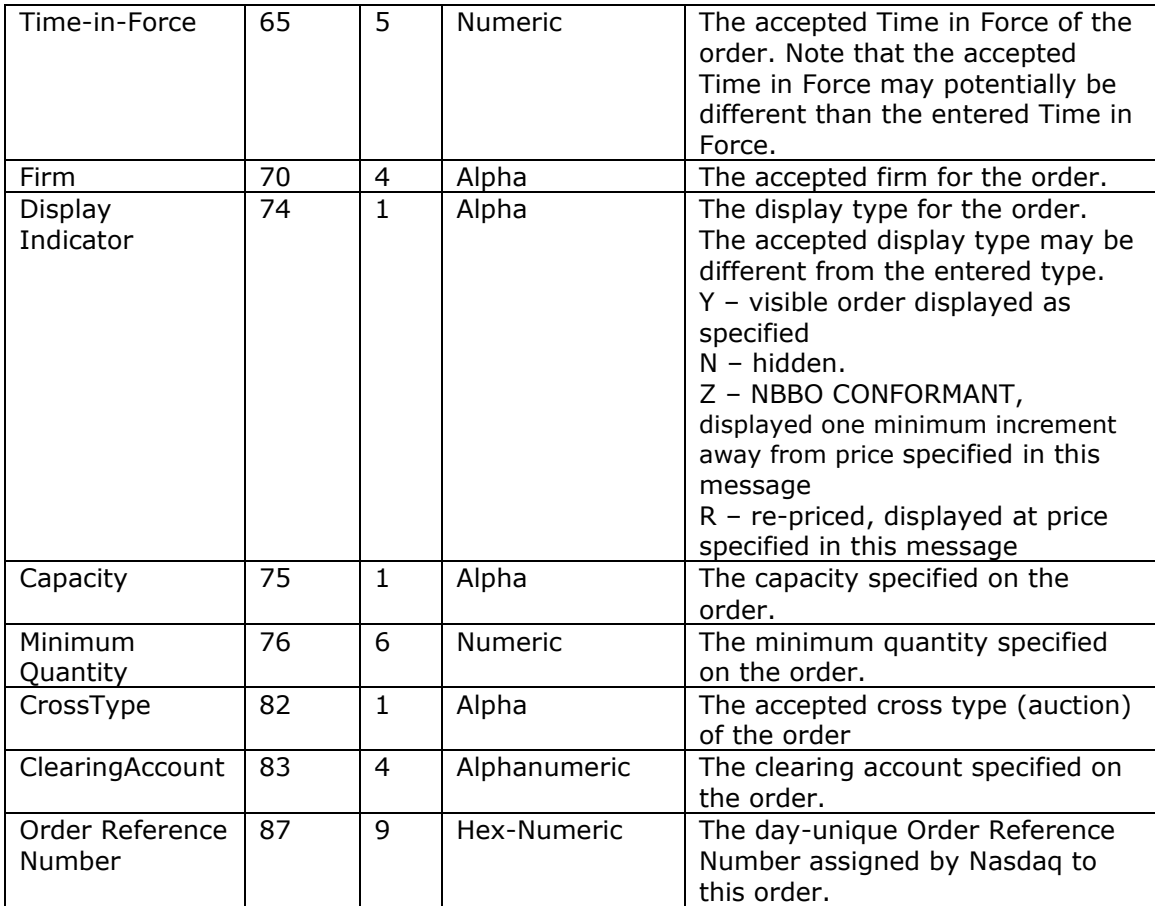

#### **Display Indicator**

Display Indicator – Indicates the display attribute. Possible values are: visible (Y), hidden (N), conformant (Z), re-priced (R). Re-priced display indicates that the order was accepted, but re-priced and displayed at the price specified in the message. Conformant display indicates that the order was accepted, but re-priced and displayed one tick away from the price designated in the message (which is also equal to the NASDAQ view of the NBBO).

#### **3.2.2 Canceled Order Message**

A Canceled Order Message informs you that an order has been reduced or canceled. This could be:

- o acknowledging a Cancel Order Message
- o the result of the order timing out
- o the result of the order being canceled automatically
- o The result of a cancel replace order message due to the new replaced quantity that is less than or equal to the original order's executed quantity.
- o The result of a cancel replace order message that has been rejected due to an invalid value in one of the message fields.

Note that a Cancel Order Message does not necessarily mean the entire order is dead; some portion of the order may still be alive.

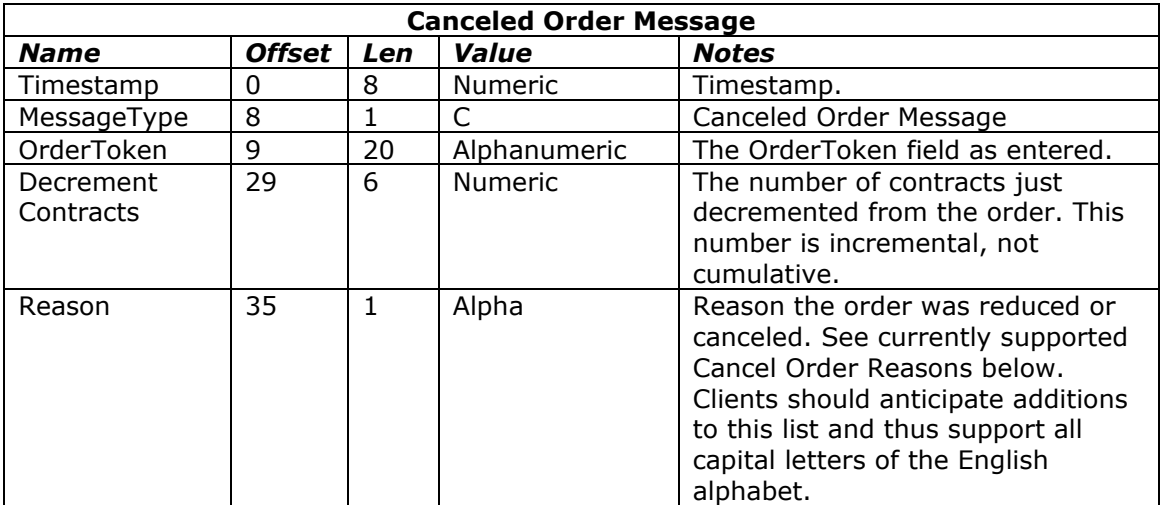

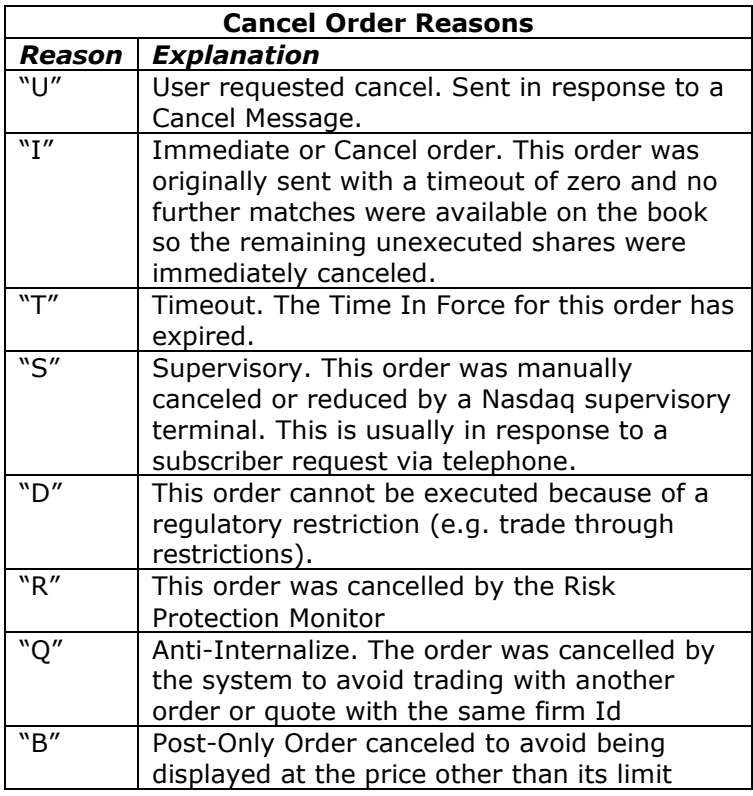

#### **3.2.3 Cancel Replaced Order Message**

A Cancel Replaced Order Message informs you that an order has been cancelled and that a new order has been acknowledged.

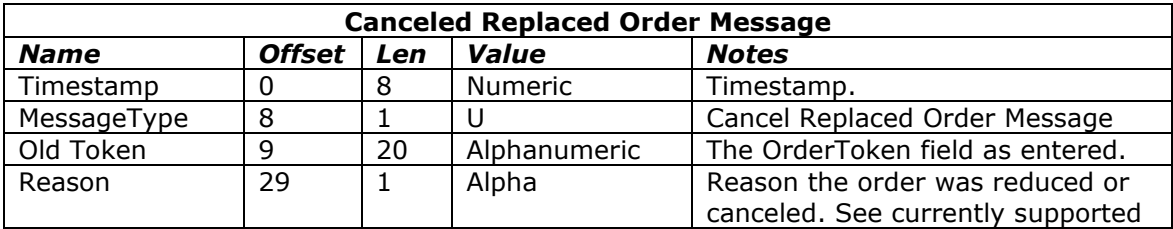

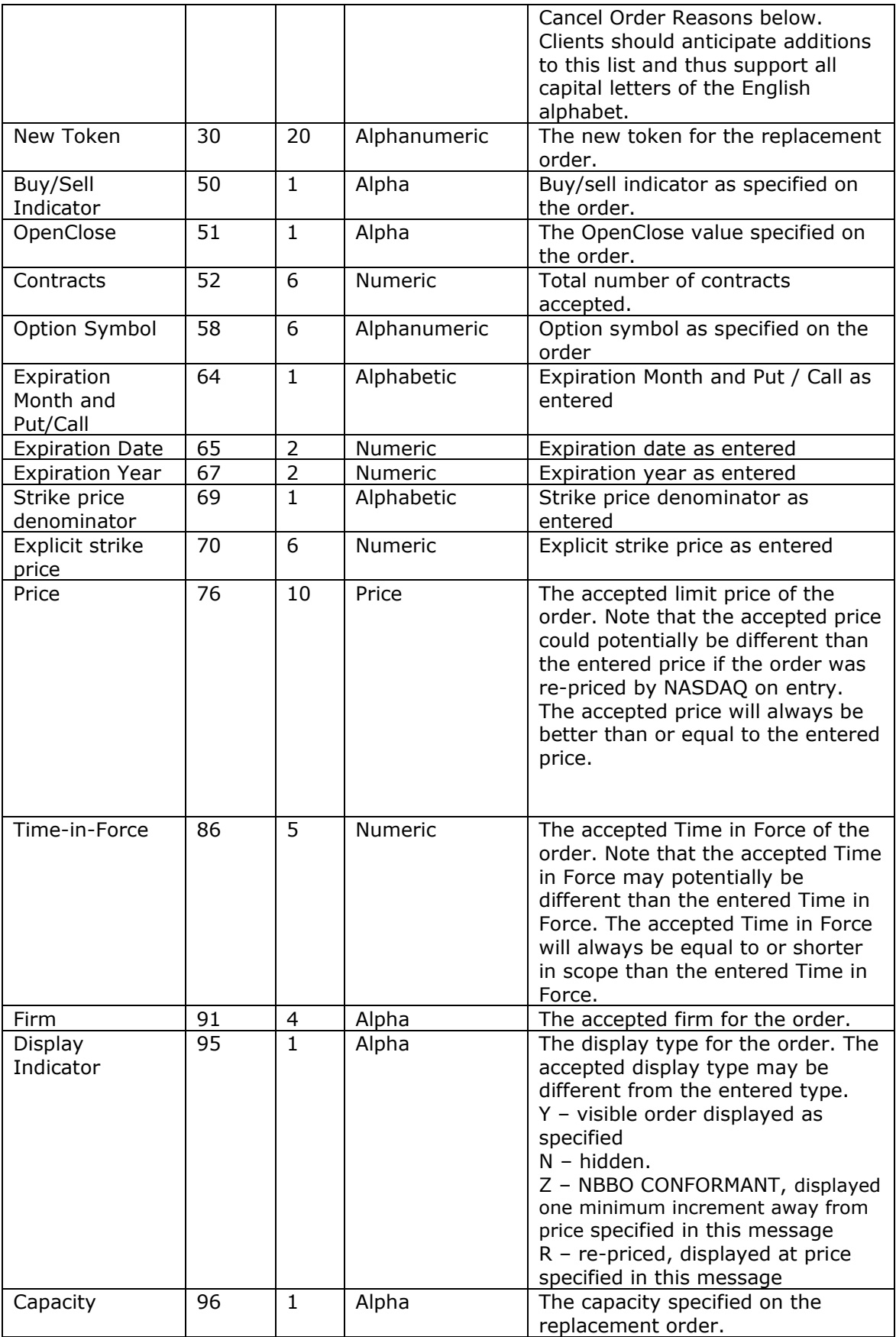

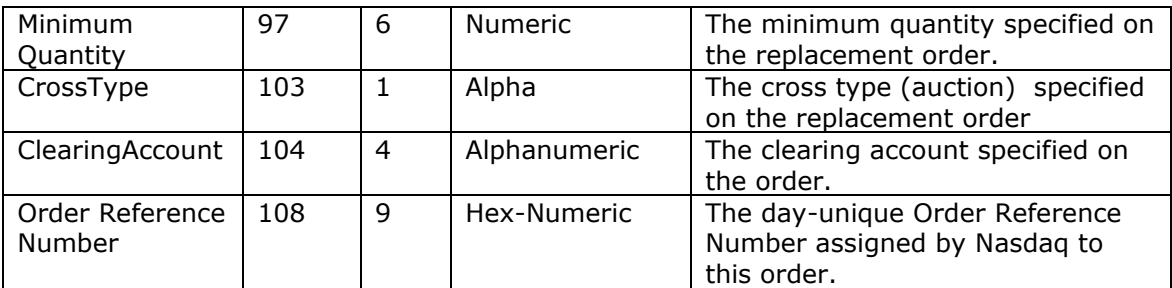

#### **Display Indicator**

Display Indicator – Indicates the display attribute. Possible values are: visible (Y), hidden (N), conformant (Z), re-priced (R). Re-priced display indicates that the order was accepted, but re-priced and displayed at the price specified in the message. Conformant display indicates that the order was accepted, but re-priced and displayed one tick away from the price designated in the message (which is also equal to the NASDAQ view of the NBBO).

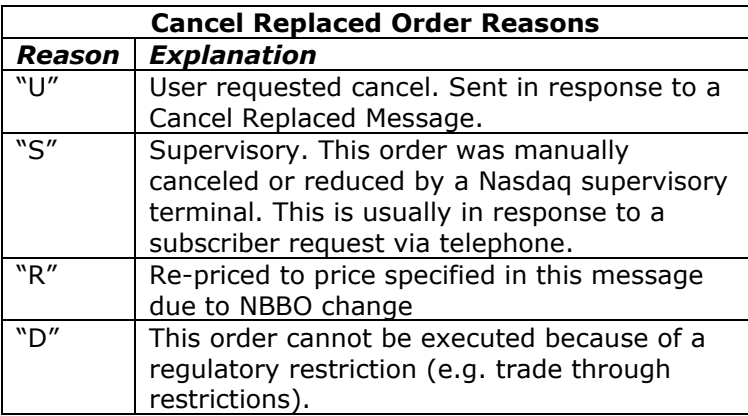

### **3.2.4 Executed Order Message**

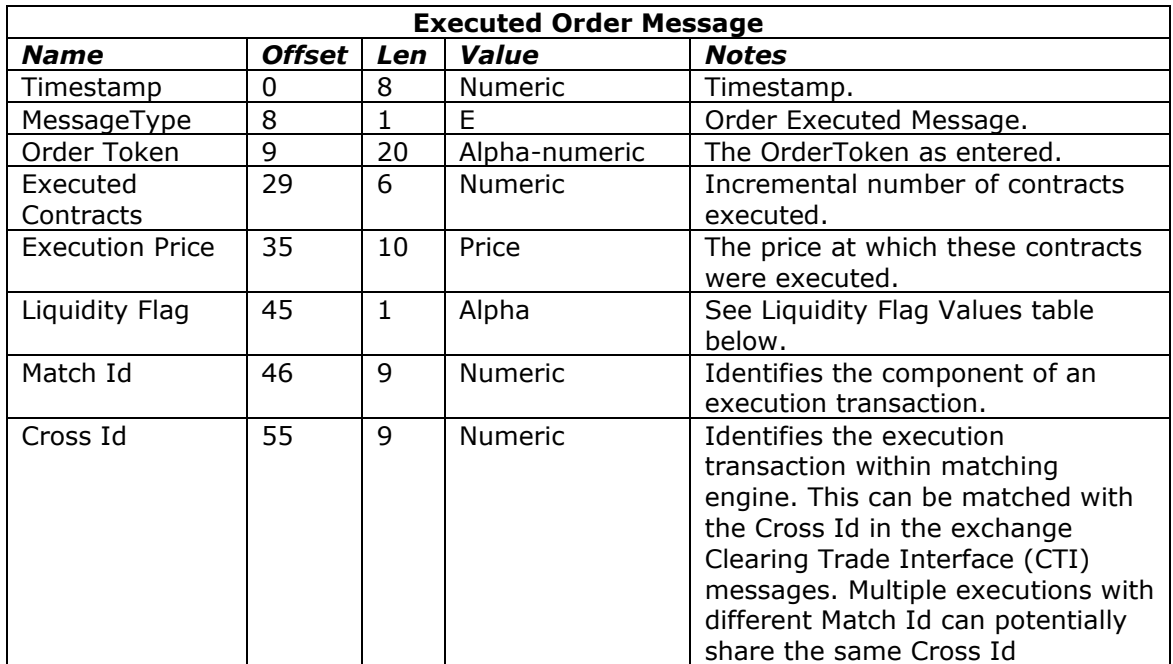

An Executed Order Message informs you that all or part of an order has been executed.

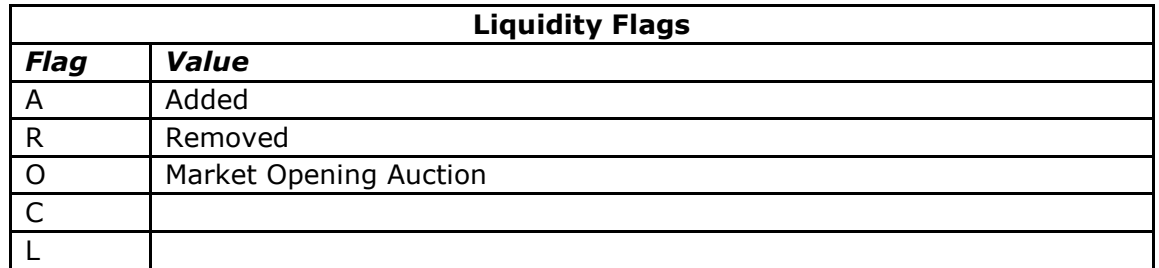

**Note:** Clients should anticipate additions to this list and thus support all capital letters of the English alphabet

#### **3.2.5 Broken Trade Message**

A Broken Trade Message informs you that an execution has been broken. The trade is no longer good and will not clear. The reason for the break is given.

You will always get an Executed Order Message prior to getting a Broken Trade Message for a given order/execution.

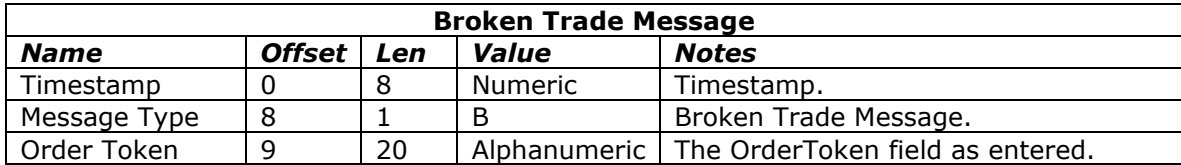

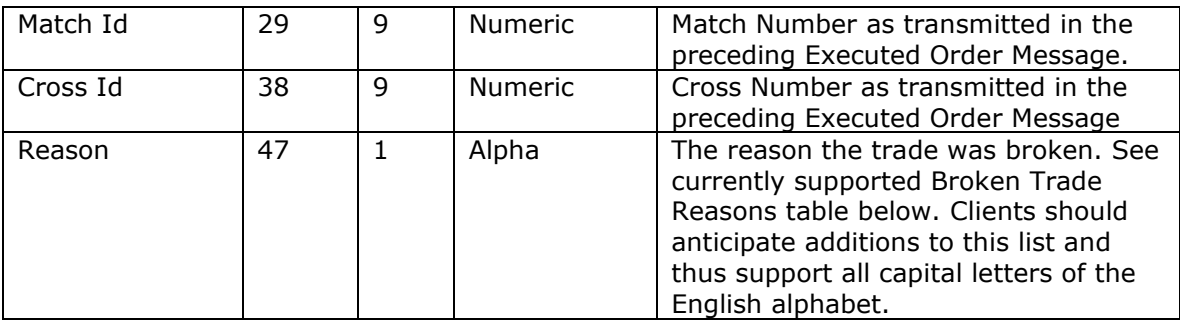

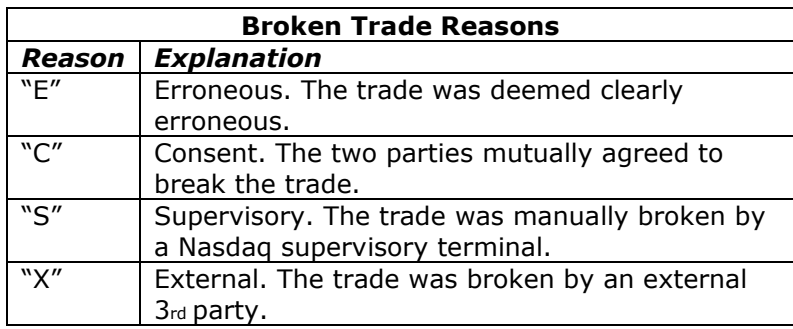

#### **3.2.6 Rejected Order Message**

A Rejected Order Message may be sent in response to an Enter Order Message if the order cannot be accepted at this time. The reason for the rejection is given. No further actions are permitted on this order.

The OrderToken of a rejected order cannot be re-used.

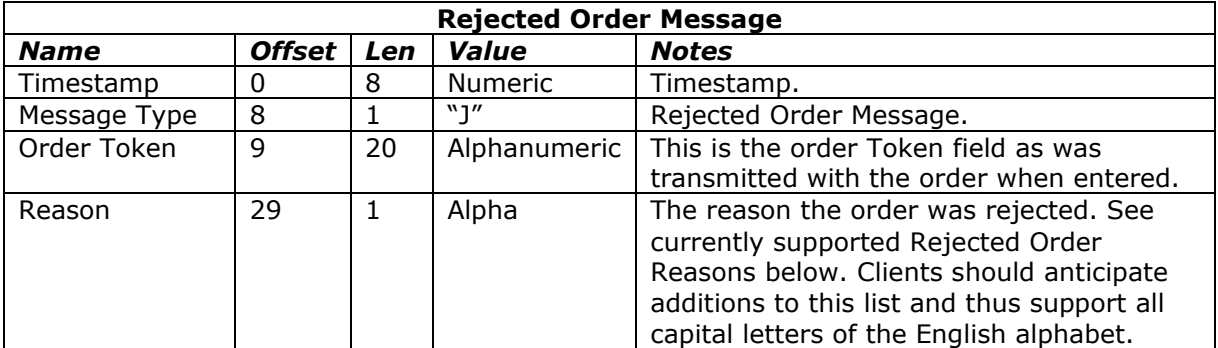

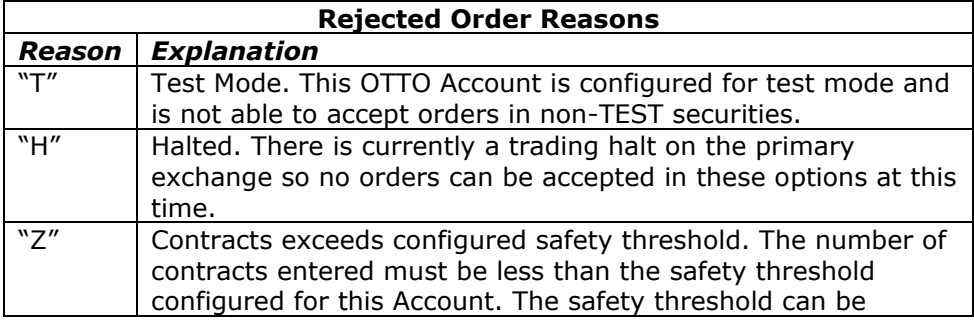

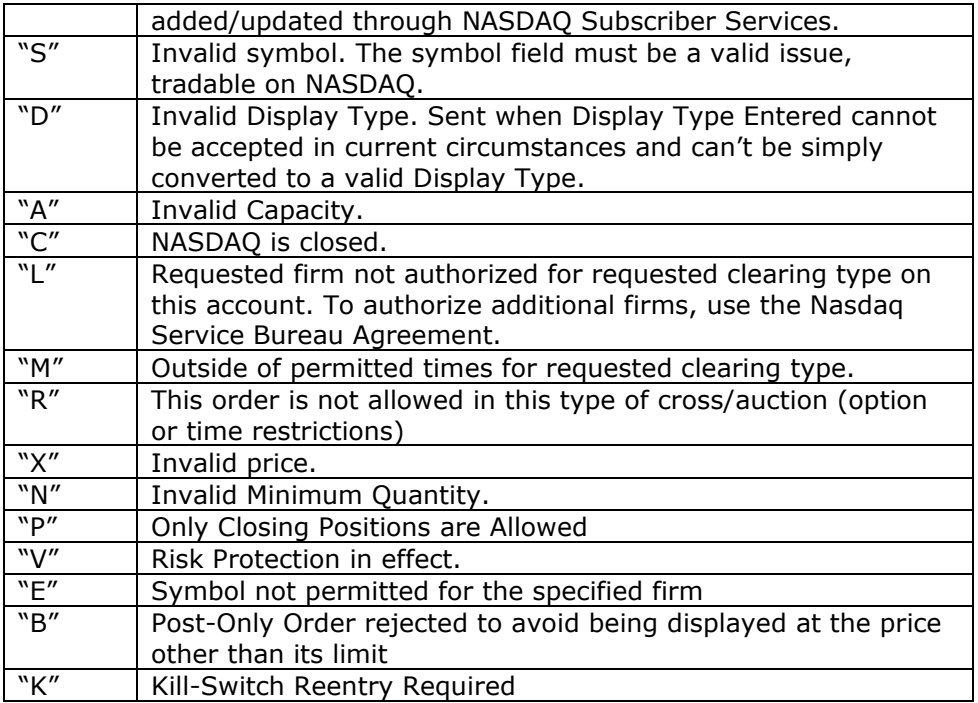

# *3.3 Risk Protection*

## **3.3.1 Risk Protection Trigger Message**

The Risk Protection Trigger Message is sent to indicate that the system's Risk Protection Monitor has triggered

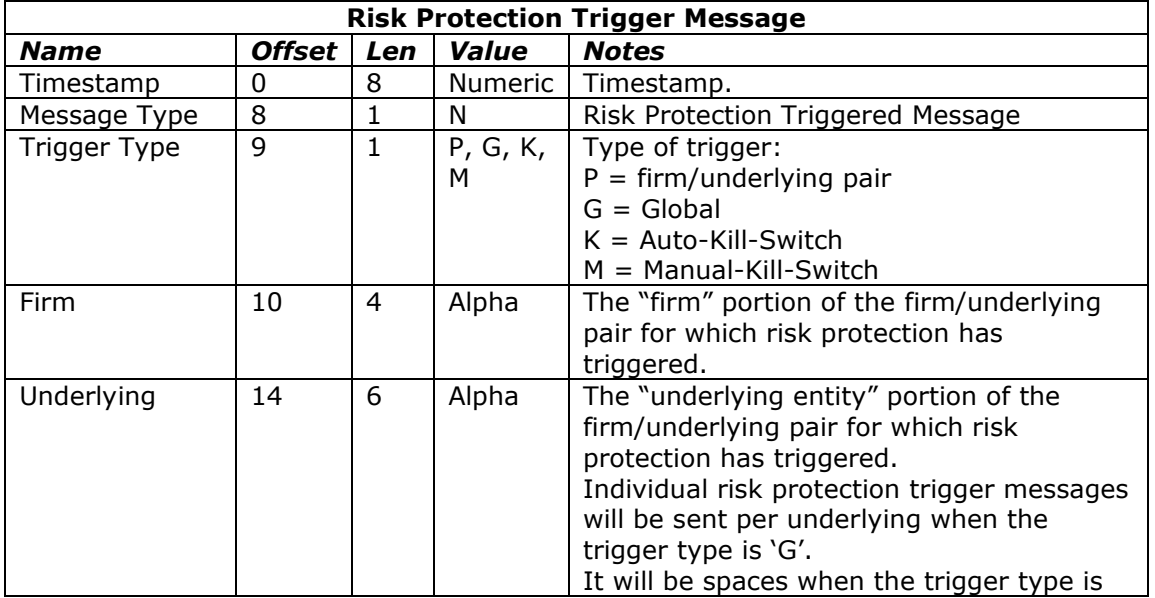

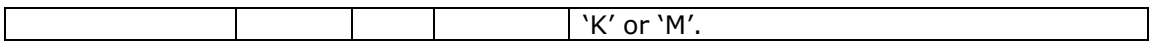

#### **3.3.2 Risk Protection Reset Message**

The Risk Protection Reset Message is sent to indicate that the system's Risk Protection Monitor has been reset

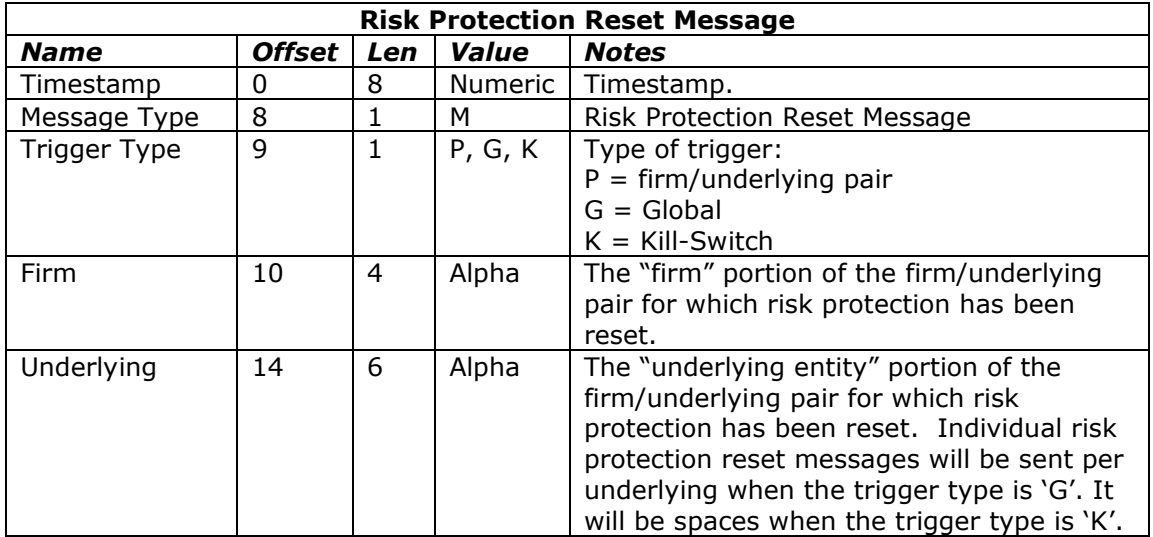

## **3.3.3 Risk Protection Control Reject Message**

The Risk Protection Control Reject Message is sent in response to a Risk Protection Control Message that cannot be accepted. The reason for the reject is provided.

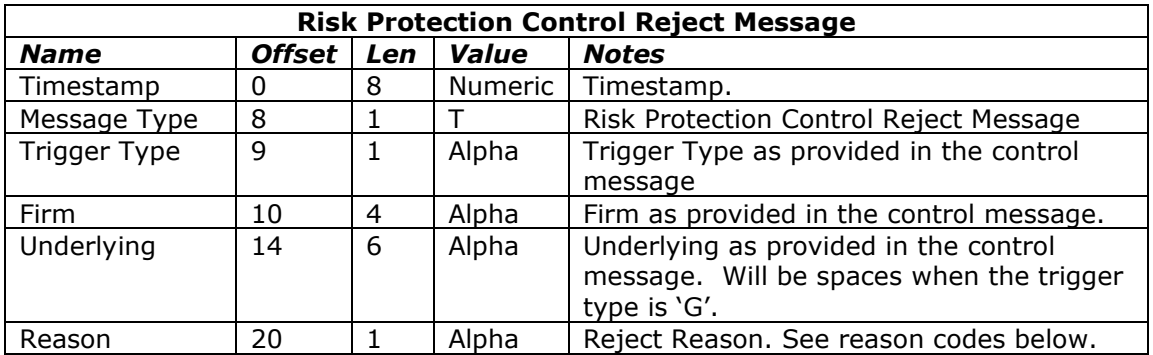

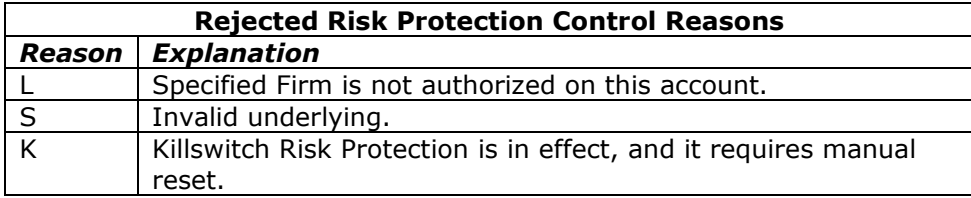

#### **3.3.4 Risk Protection Control Acknowledgement Message**

The Risk Protection Control Acknowledgement Message is sent in response to a Risk Protection Control Message. This message indicates that the control message has been received and processed by NASDAQ system.

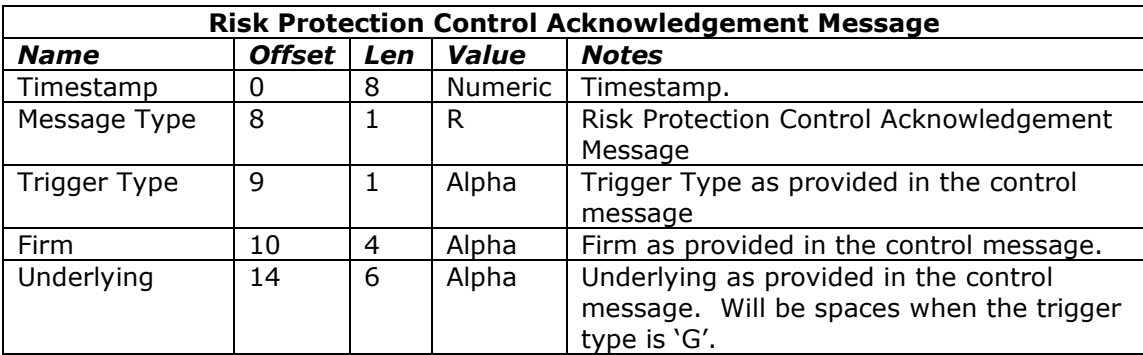

# *3.4 Notifications*

Notification messages are optional and should be specifically requested when setting up a NASDAQ OTTO account.

## **3.4.1 Options Directory**

This optional message provides information detailing the options traded on the system.

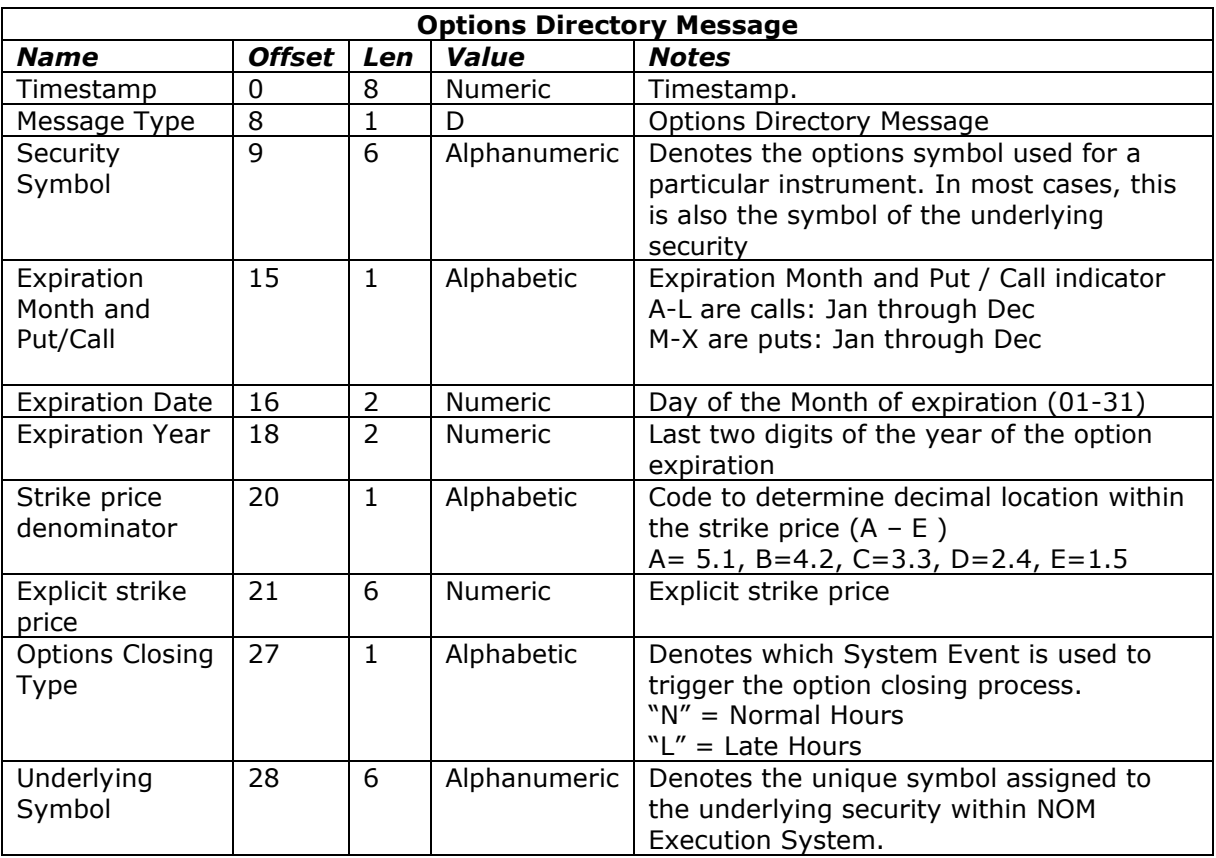

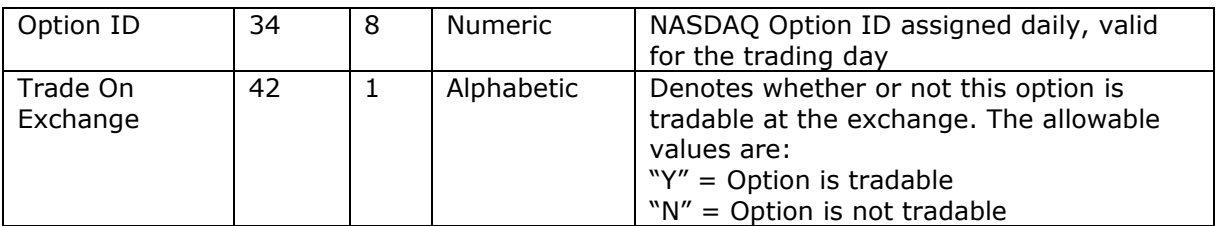

#### **3.4.2 Net Order Imbalance Indicator (NOII)**

This optional message will be disseminated during opening auction starting 9:25 at 5-second intervals. It will also be disseminated during re-opening auctions at 5-second intervals.

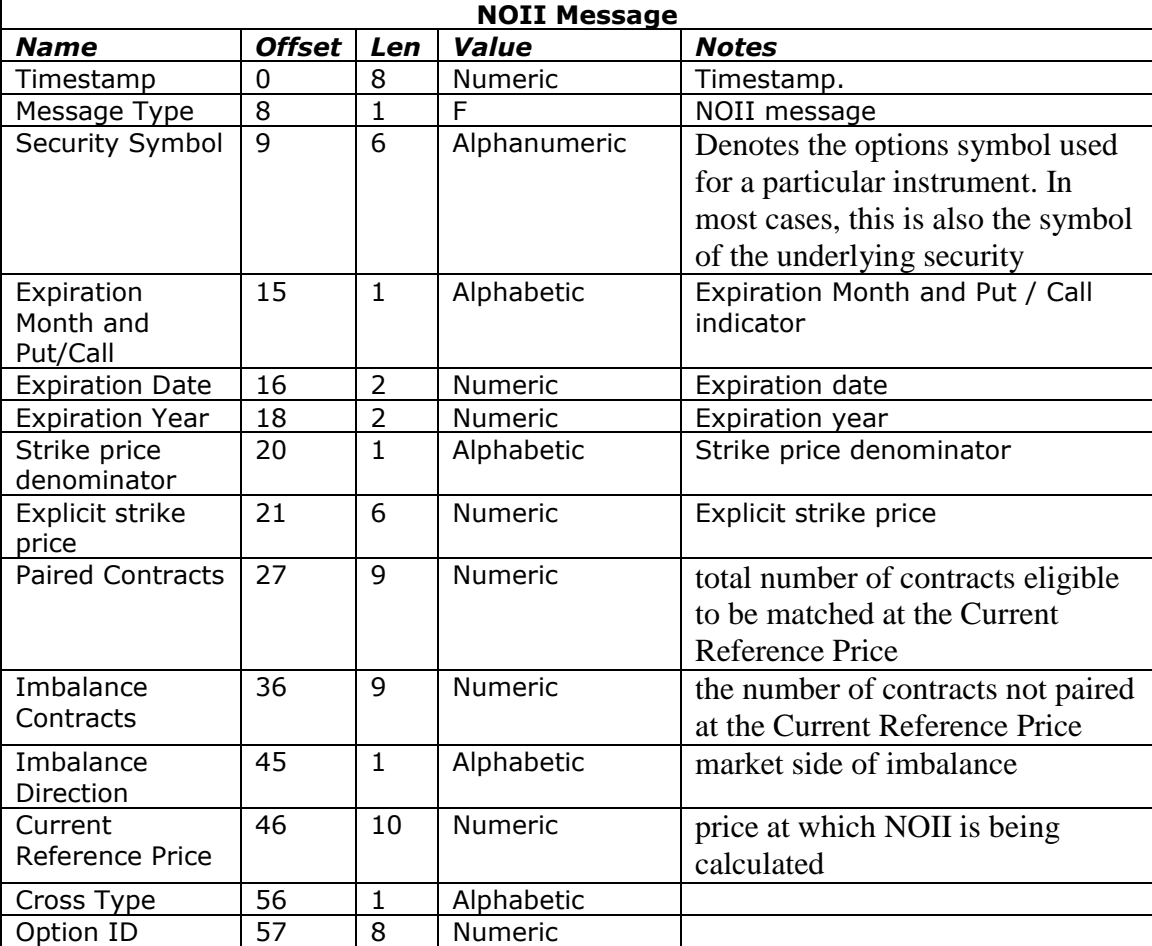

# **4 Support**

If you have any questions or comments about this specification, just E-mail to [devsupport@nasdaq.com.](mailto:devsupport@nasdaq.com) We also welcome any suggestions for new features or improvements.

# **5 Revision History**

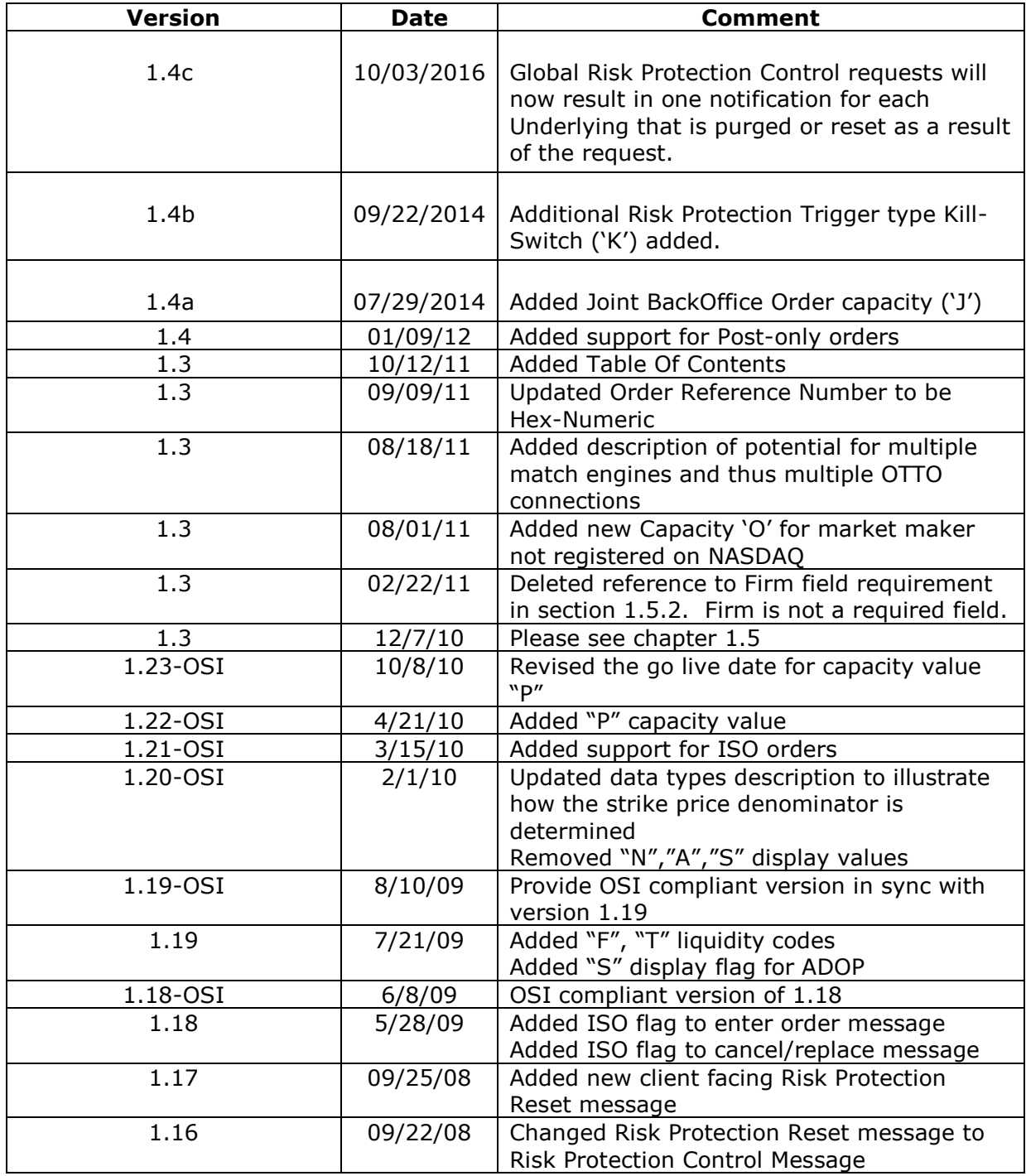

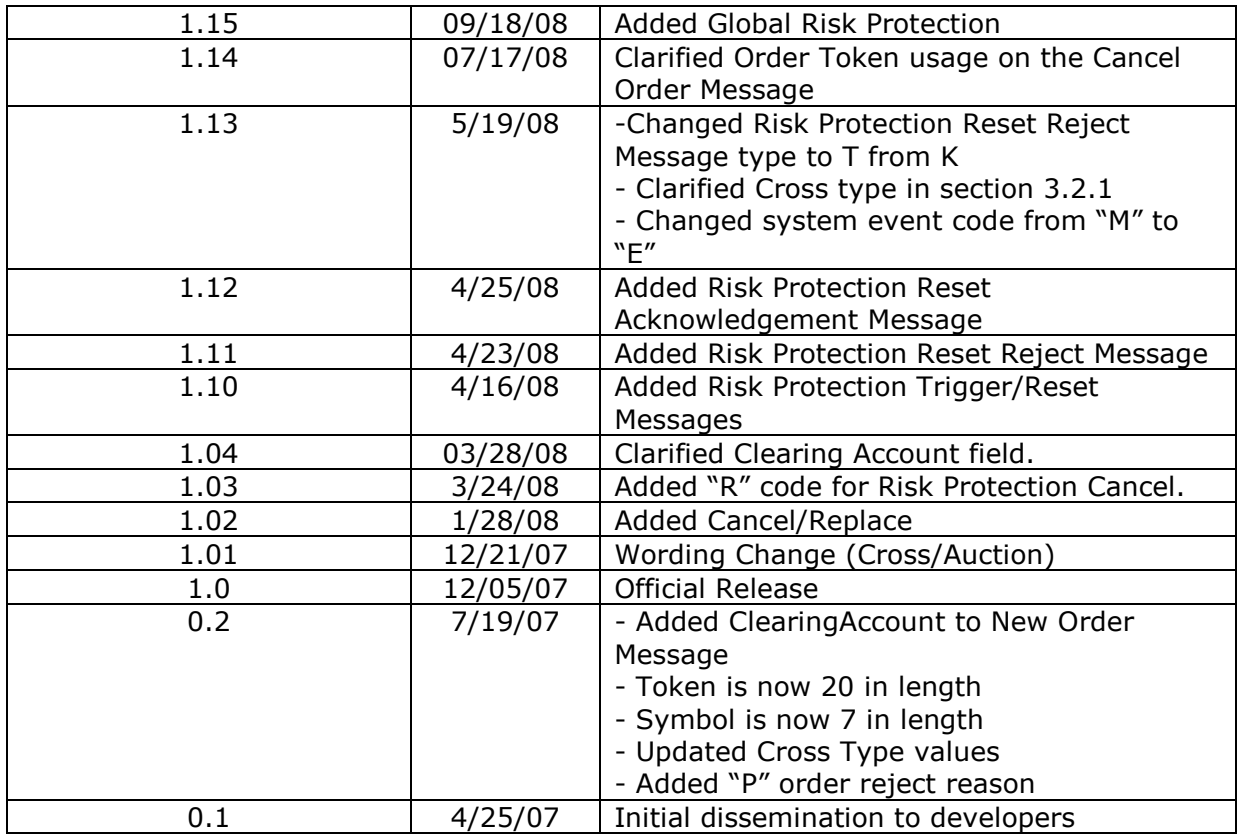

© Copyright 2012. The Nasdaq Stock Market, Inc. and its affiliated companies. All rights reserved.